# **Projeto Integrador - 2021 GUIA.AI:**

## **A Inteligência Artificial no Auxilio de Deficientes Visuais**

COIMBRA NETTO, Pedro B.; FERRAZ, Guilherme de Souza; FRANCO, Diogo Moreira; SOARES, João V. Burmann; TREVIZANO, Waldir A.

**Curso de Ciência da Computação do Centro Universitário Governador Ozanam Coelho.** 

## **INTRODUÇÃO E OBJETIVOS**

## **METODOLOGIA**

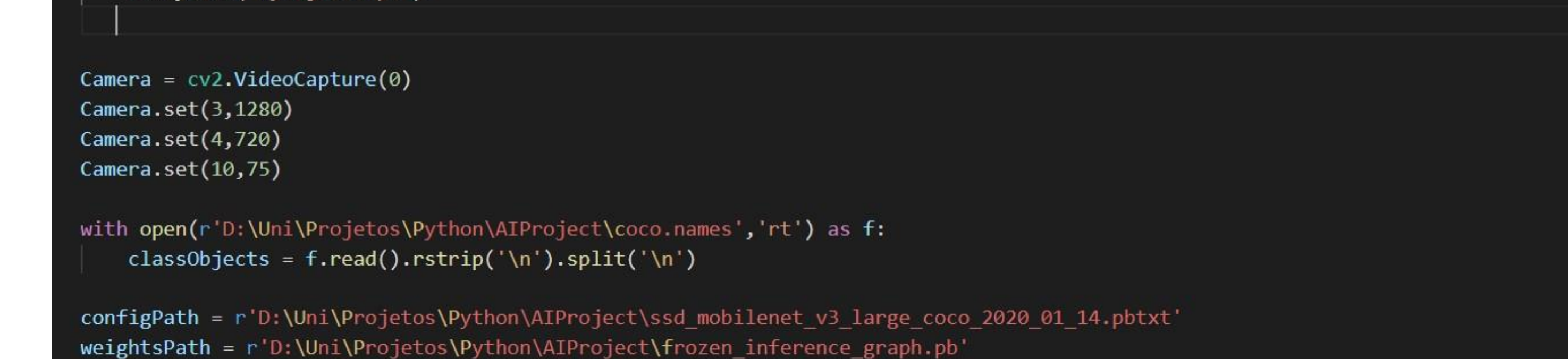

## **REFERÊNCIAS**

## **CONSIDERAÇÕES FINAIS**

Por fim, conseguimos obter com êxito nossa meta de ser capaz de desenvolver uma AI que auxilia deficientes visuais não apenas no âmbito escolar mas também no dia a dia. No entanto, ainda existe a necessidade de buscar melhor eficiência em relação ao consumo de processamento, melhor performance em ambientes mais escuros, e melhor precisão de reconhecimento de objetos.

COCO. Common Objects in Context, Disponível em https://cocodataset.org/#home. Acesso em 10 Mai 2021 GOOGLE **Speech to Text.** Disponível em https://cloud.google.com/speech-to-text. Acesso em 10 Mai 2021 OPEN CV **Introducing OAK-D-LITE, the latest Open CV AI Kit** Disponível em https://opencv.org. . Acesso em 10 Mai 2021 PYPI.ORG **Keyboard 0.13.5.** Disponível em<https://pypi.org/project/keyboard/> Acesso em 10 Mai 2021.

### **RESULTADOS**

O assunto a ser abordado neste projeto é a implementação de inteligência artificial no âmbito educacional para o auxílio de deficientes visuais, sendo assim um mecanismo de assistência e de desenvolvimento de ferramentas para auxiliar professores e alunos no decorrer das aulas oferecendo maiores oportunidades para a compreensão de conteúdos. Dessa forma, com o crescimento da inteligência artificial e suas aplicações no cotidiano, reduzindo e automatizando tarefas repetitivas, nosso projeto busca trazer essa aplicação para dentro do ambiente educacional, sendo a hipótese em pauta que dessa forma seja possível tornar o ambiente mais igualitário dentre os alunos.

O desenvolvimento de software baseado em algoritmos de *machine learning,* voltado a área de visão computacional, podem contribuir para o reconhecimento de objetos, tornando assim um ambiente mais inclusivo as salas de aulas, igualando o nível dos alunos em relação ao acesso aos conteúdos ao seu redor. No início do projeto foi necessário buscar boas práticas capazes de aumentar a taxa de acerto do algoritmo em relação aos objetos escolhidos, independente do ambiente em que foi inserido.

Ademais, haverá também a busca por aumentar a base de elementos que possam ser reconhecidos pelo algoritmo, avançando no desenvolvimento para tornar capaz de ser escalado a instituições de ensino superior e de pós graduação, contribuindo assim para a maior inclusã,o tornando as salas de aulas um ambiente colaborativo e interativo para alunos portadores de deficiência visual.

O projeto após muitos obstáculos foi concluído com êxito, sendo construída uma inteligência artificial capaz de reconhecer um total de 91 objetos e com um clique ela também é capaz de falar o nome do objeto que está sendo capturado. Ainda é possível melhorar o programa, hoje ele se encontra pesado, pois consome muito do poder de processamento, sendo incapaz de rodar em tecnologias antigas, muito disso foi pelo uso de diversos recursos que foram necessários para a finalização do projeto.

Ao lada serão apresentados prints sobre o código e o resultado obtido pela ferramenta.

A Figura 1 mostra todas as bibliotecas que foram utilizadas no projeto.

Figura 1 – Biblioteca utilizadas no projeto.

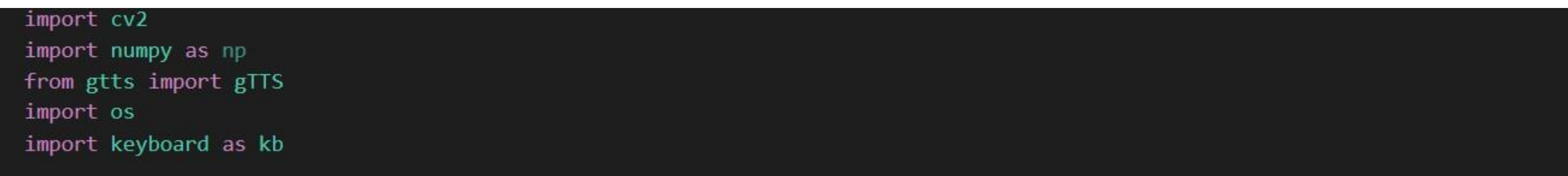

A implementação para a câmera e o uso da api para reconhecimento dos objetos, possui também a função responsável pela fala do nome do objeto utilizando o google TTS (Figura 2).

Figura 2 – Implementação para a câmera e o uso da api para reconhecimento dos objetos.

#### thres =  $0.65$

googleVoice(classObjName):  $language = 'pt-br'$ myTTS = gTTS(text = classObjName, lang = language, slow = False) myTTS.save("myobject.mp3") os.**svstem("**mvobiect.mp3**")** 

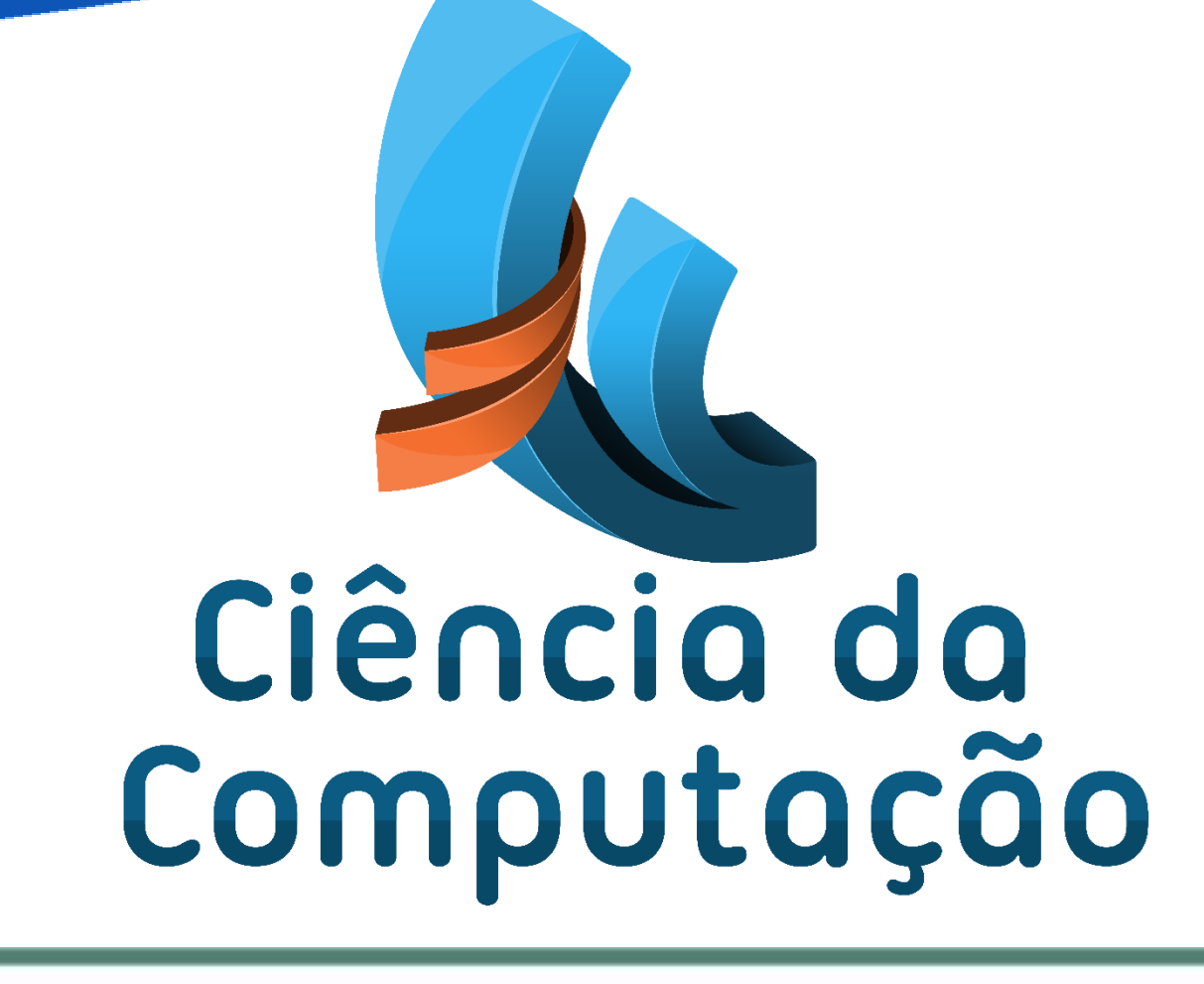

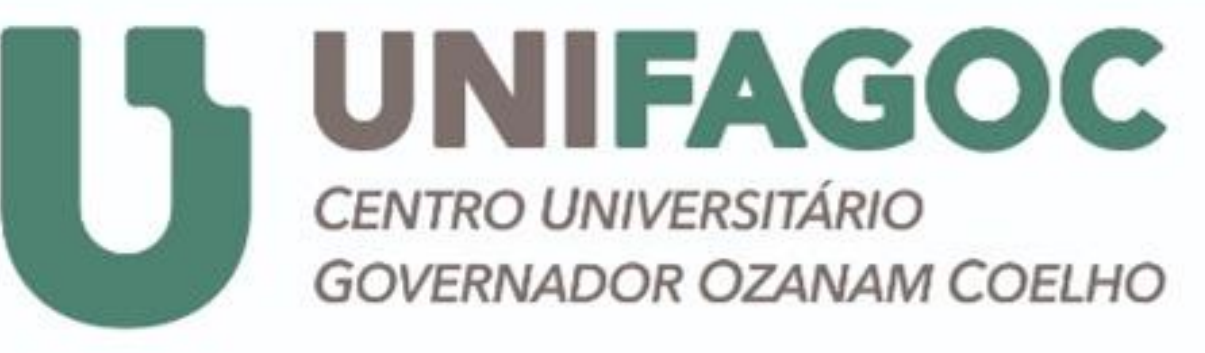

### Na figura 3 é apresentada a implementação dos contornos e texto com o nome do objeto reconhecido.

Figura 3 – Implementação dos contornos e texto com o nome do objeto reconhecido.

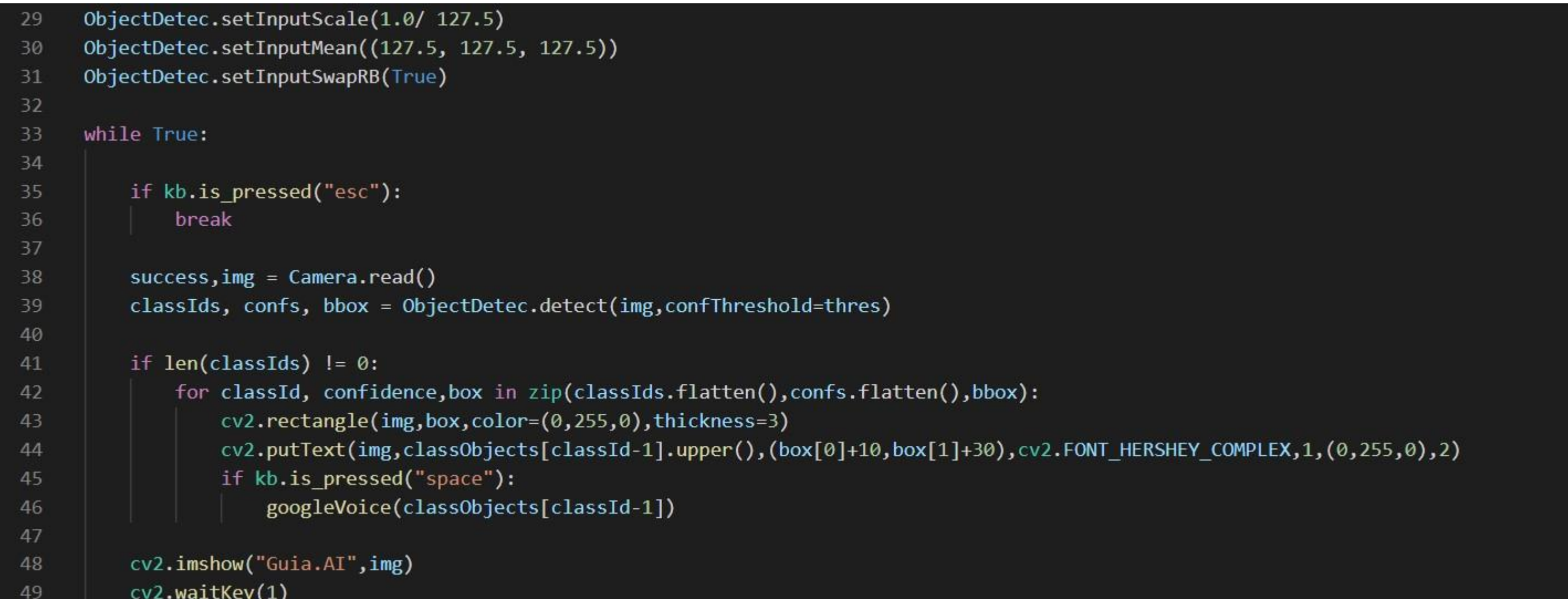

No decorrer do desenvolvimento do projeto nos utilizamos as ferramentas citadas a seguir:

**OpenCV:** é uma biblioteca com funções de visão computacional criada pela Intel.

**Coco Dataset**: é uma API open source de visão computacional onde se pode encontrar diversas ferramentas, sendo uma delas uma rede neural treinada com uma capacidade de detecção de 91 objetos

**Google TTS:** Sendo TTS uma sigla de "Text-To-Speech" (Escrita-Para-Fala) a google oferece uma ferramenta capaz de pegar qualquer texto ou palavra e realizar a pronúncia

**Keyboard:** Keyboard é uma biblioteca do phyton que possui todo o mapeamento do teclado possibilitando ao desenvolvedor captura de teclas pressionadas pelo usuário

#### Resultado final do projeto é apresentado na figura 4.

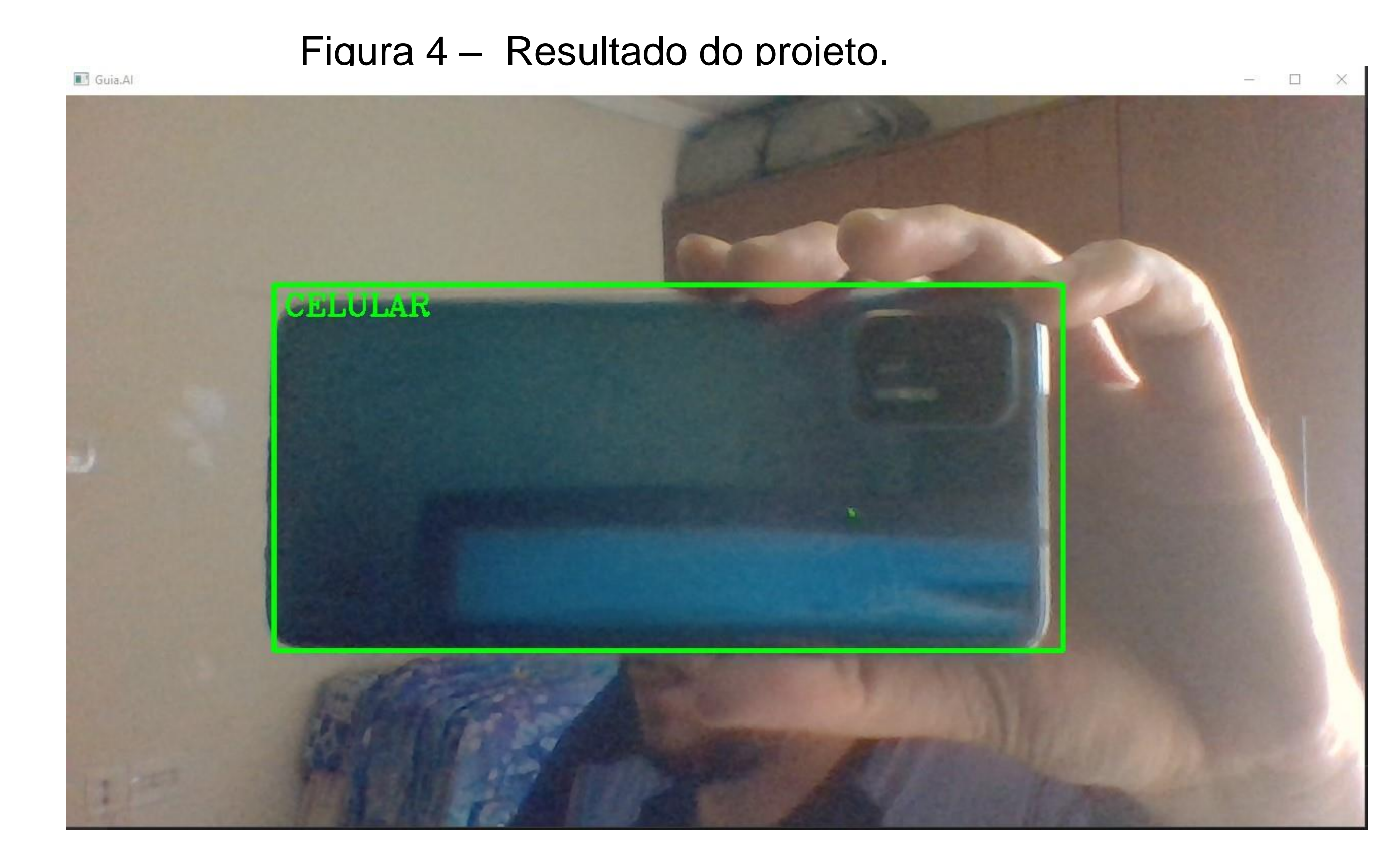